Årsredovisning för

# **Torsta AB**

556892-2420

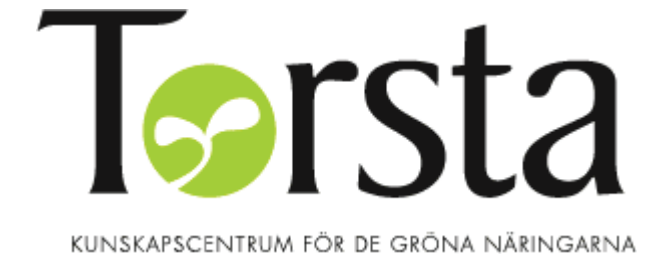

# Räkenskapsåret **2020-01-01 - 2020-12-31**

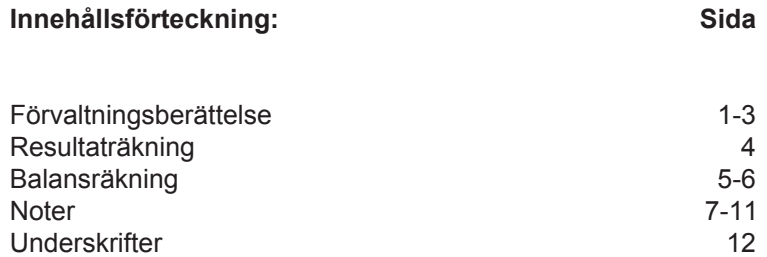

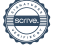

# **Förvaltningsberättelse**

Styrelsen och VD för Torsta AB, 556892-2420 får härmed avge årsredovisning för räkenskapsåret 2019-01-01 -- 2019-12-31.

#### **Allmänt om verksamheten Verksamhetens art och inriktning**

Torsta är ett kunskapscentrum för de gröna näringarna. Här finns utbildningar och kurser för både unga och vuxna som leder till jobb. Vi arbetar med företags- och landsbygdsutveckling samt erbjuder god mat och konferensmöjligheter i lantlig miljö. Bolagets säte är i Ås och här bedrivs även all verksamhet.

#### **Ägarnas målbeskrivning för bolaget enligt ägardirektivet och resultat för 2020**

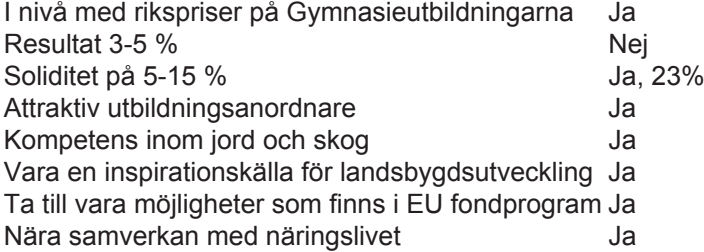

## **Utveckling av företagets verksamhet, resultat och ställning**

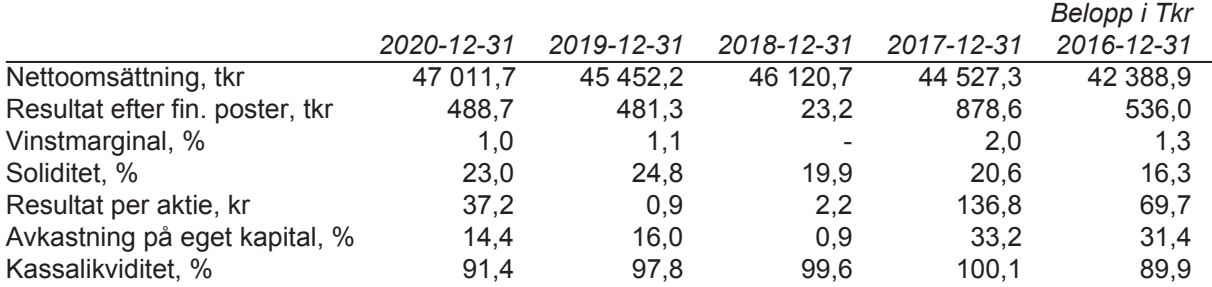

## **Väsentliga händelser under räkenskapsåret**

2020 blev ett annorlunda år på många sätt även för oss på Torsta AB då Corona pandemin påverkade flera delar av vår verksamhet på olika sätt. Under delar av året bedrevs undervisning för både gymnasieelever och vuxna på distans. Restaurangen stängdes för externa gäster och konferensverksamheten upphörde till stor del. För att kompensera inkomstbortfallet i restaurangen har personalen provat olika sätt att sälja och servera mat med stor kreativitet och framgång. Glädjande är att vi inte har haft några allvarliga sjukdomsfall bland vår personal och även bara ett fåtal smittade i elevgruppen.

#### **Ekonomi**

Det redovisade resultatet före dispositioner och skatt för 2020 visar på en vinst på 489 tkr jämfört med en budget på 306 tkr och föregående års resultat på 481 tkr.

#### **Kommunikation**

Vi har förbättrat hemsidan ytterligare inför gymnasievalet för höstterminen 2021. Vi är mycket aktiva på sociala medier och har många följare och stort genomslag. Beroende på pandemin och restriktioner har vi inte deltagit i några mässor eller fysiska träffar och de sedvanliga programdagarna för elever i nionde klass ställdes in. Vi har därför satsat ännu mer på att synas digitalt bland annat med filmade intervjuer med elever på skolan. Skördefesten fick ställas in och Skogs-och Lantbruksmässan lanserades i en digital variant.

#### **Utveckling**

Kursverksamhet för vuxna har bedrivits inom skogsbruk, lantbruk och djurskötsel samt inom företagande i de gröna näringarna. För våra kursdeltagare är det viktigt att träffa andra som de kan nätverka och byta erfarenheter med vilket innebär att digitala kurser inte är så attraktivt. Några kurstillfällen har skjutits fram, andra med små grupper har kunnat genomföras och ytterligare andra har hållits digitalt.

Torsta AB har på uppdrag av Region JH deltagit i arbetsgruppen för framtagandet av den nya regionala skogsstrategin och även i arbetet med att formulera en strategi för smart specialisering. Vi håller ihop arbetet med den regionala mat- och livsmedelsstrategin på uppdrag av Region JH Pågående projekt har under 2020 handlat om att

- · prova drönare med IR teknik inom renskötsel
- · utveckla företag inom måltidsturism längs Nordens Gröna Bälte
- · inspirera personal inom offentliga kök att utvecklas
- · inspirera offentliga kök med samiska gäster att ta in samisk matkultur i sina restauranger
- · genomföra försöksodlingar på uppdrag av SLU och andra organisationer
- · förbättra och samordna all kommunikation kopplat till Jämtland som gastronomisk region

#### **Gymnasieutbildningen**

Just nu går 118 gymnasieelever på naturbruksgymnasiet och 12 elever på gymnasiesärskolan naturbruk. Det är det högsta antalet elever på skolan sedan Torsta AB bildades 2012 och totalantalet ökar för varje år. 32 elever tog studenten och av dessa var 97 % godkända. Under 2020 har en del av undervisningen bedrivits på distans beroende på pandemiläget. Lärarna fick ställa om all undervisning med mycket kort varsel, en utmaning som de hanterade på ett mycket bra sätt.

#### **Restaurang och konferens**

Restaurangen har inte kunnat hålla öppet för externa gäster sedan i mitten på mars. För att kompensera intäktsbortfallet har vi bland annat ställt om till att sälja mat för avhämtning. Vi har endast haft ett fåtal konferenser under året.

#### **Gårdsbruket**

En planerad ombyggnad av den gamla uppbundna ladugårdsdelen till modern lösdrift har genomförts under året och anpassning har gjorts till nu gällande djurskyddsregeler i ekologisk produktion. Gammal uttjänad foderutrustning har också bytts ut till ny utrustning och teknik för en effektivare drift och förbättrad arbetsmiljön. Totala investeringar i ny inredning och utrustning samt underhåll har under året uppgått till 1,9 mkr. Skörden var som ett normalår och vi har hög produktion från våra ekologiska mjölkkor.

#### **Personal och organisation**

Den årliga personalenkäten visar på hög trivsel och att vi har hanterat Coronapandemin på ett bra sätt både när det gäller interna skyddsåtgärder och regelverk, planering och utmaningar kring undervisningen. Vi har ändrat i organisationen från och med årsskiftet 20/21 med en ny utbildningsavdelning som innehåller både gymnasieundervisning och utbildningar för vuxna. Sjukskrivningstalet för 2020 var 5,86 % av den totala arbetstiden, för män 3,55 % och för kvinnor 7,89 %.

#### **Händelser av större betydelse**

VD för bolaget har informerat om att hen skall lämna sin tjänst under 2021 för att gå i pension. Styrelsen har påbörjat sitt arbete med att rekrytera ny VD. Coronapandemin har påverkat verksamheten på flera sätt under 2020 och än så länge under 2021. Skolverket har infört nya krav på kursinnehållet på bland annat skogsutbildningen som från och med höstterminen 2021 får benämningen Skogsbruk. Torstas olika skogsutbildningar uppfyller redan dessa krav sedan tidigare.

#### **Styrelsens arbete**

Styrelsen har under året haft 7 styrelsemöten varav ett konstituerande

# **Ägarförhållanden**

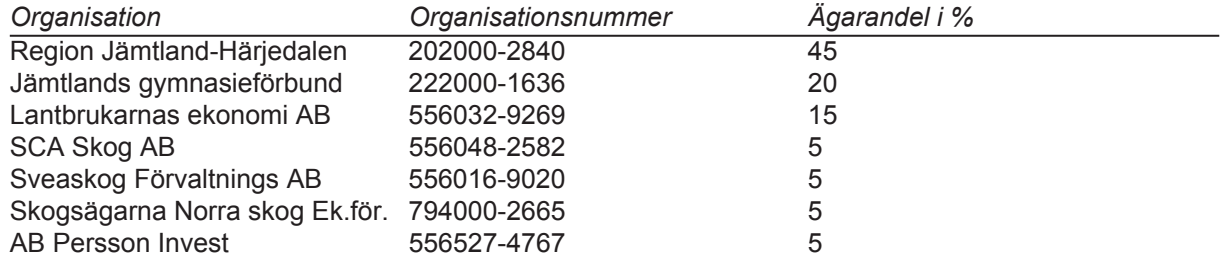

### **Eget kapital**

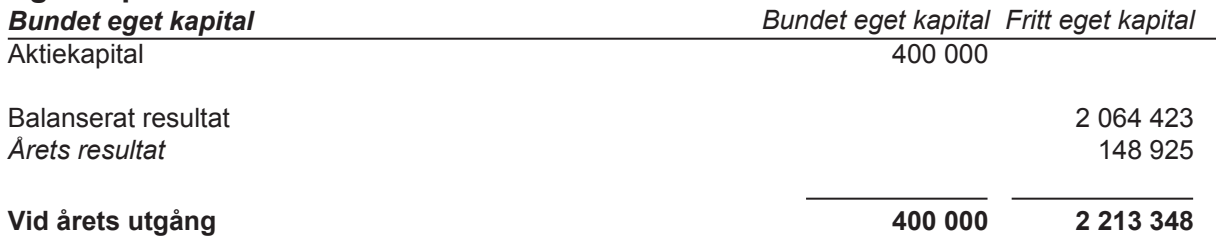

# **Förslag till disposition av företagets vinst eller förlust**

Styrelsen föreslår att till förfogande stående vinstmedel, kronor 2 213 348, disponeras enligt följande:

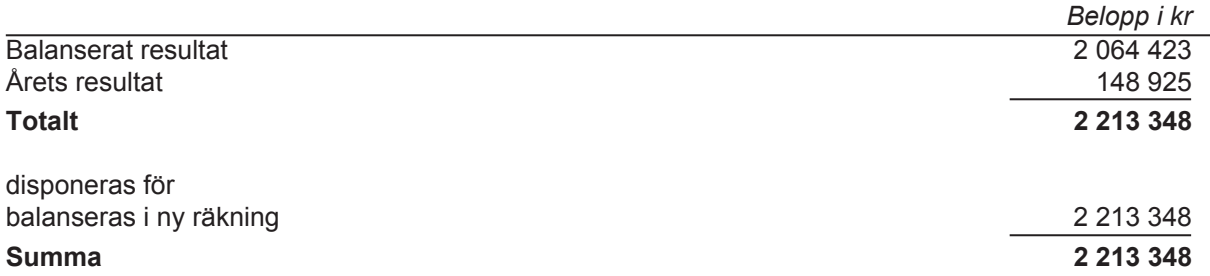

Vad beträffar företagets resultat och ställning i övrigt, hänvisas till efterföljande resultat- och balansräkningar med tillhörande noter.

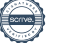

# **Resultaträkning**

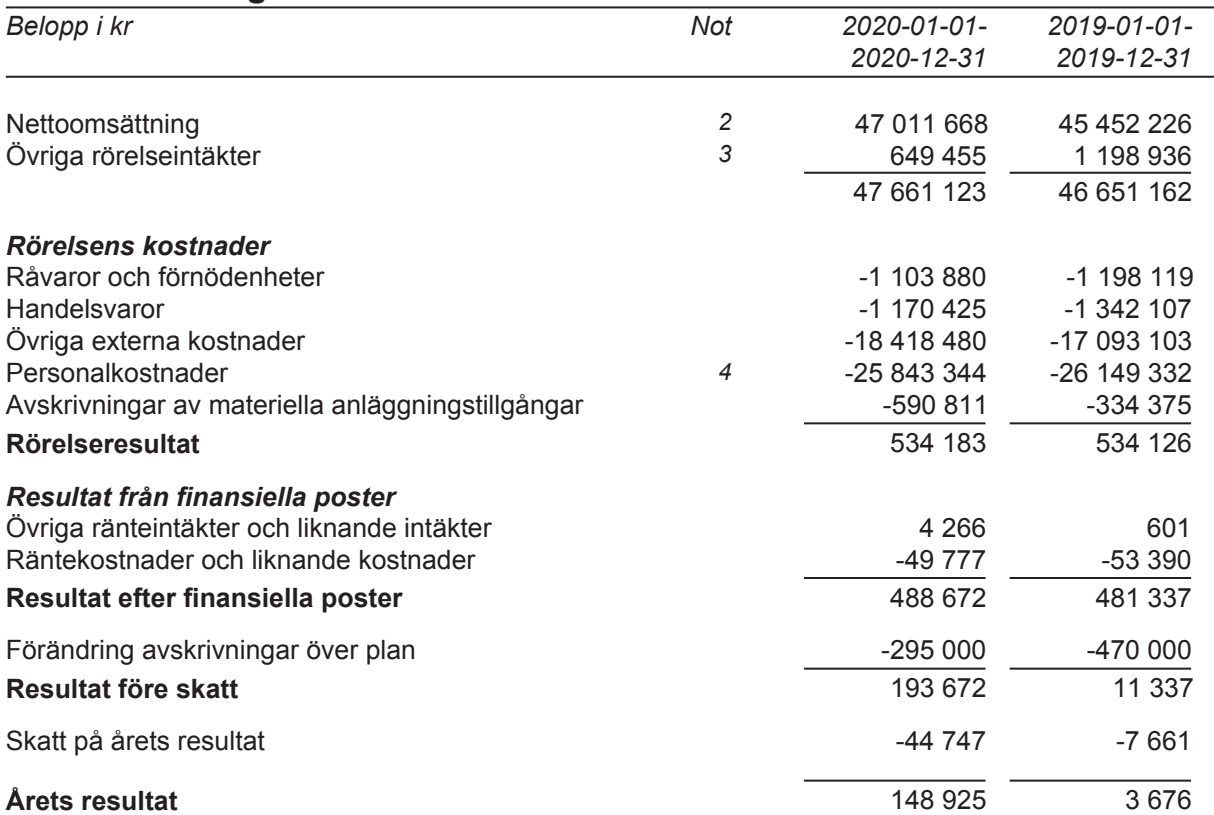

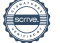

# **Balansräkning**

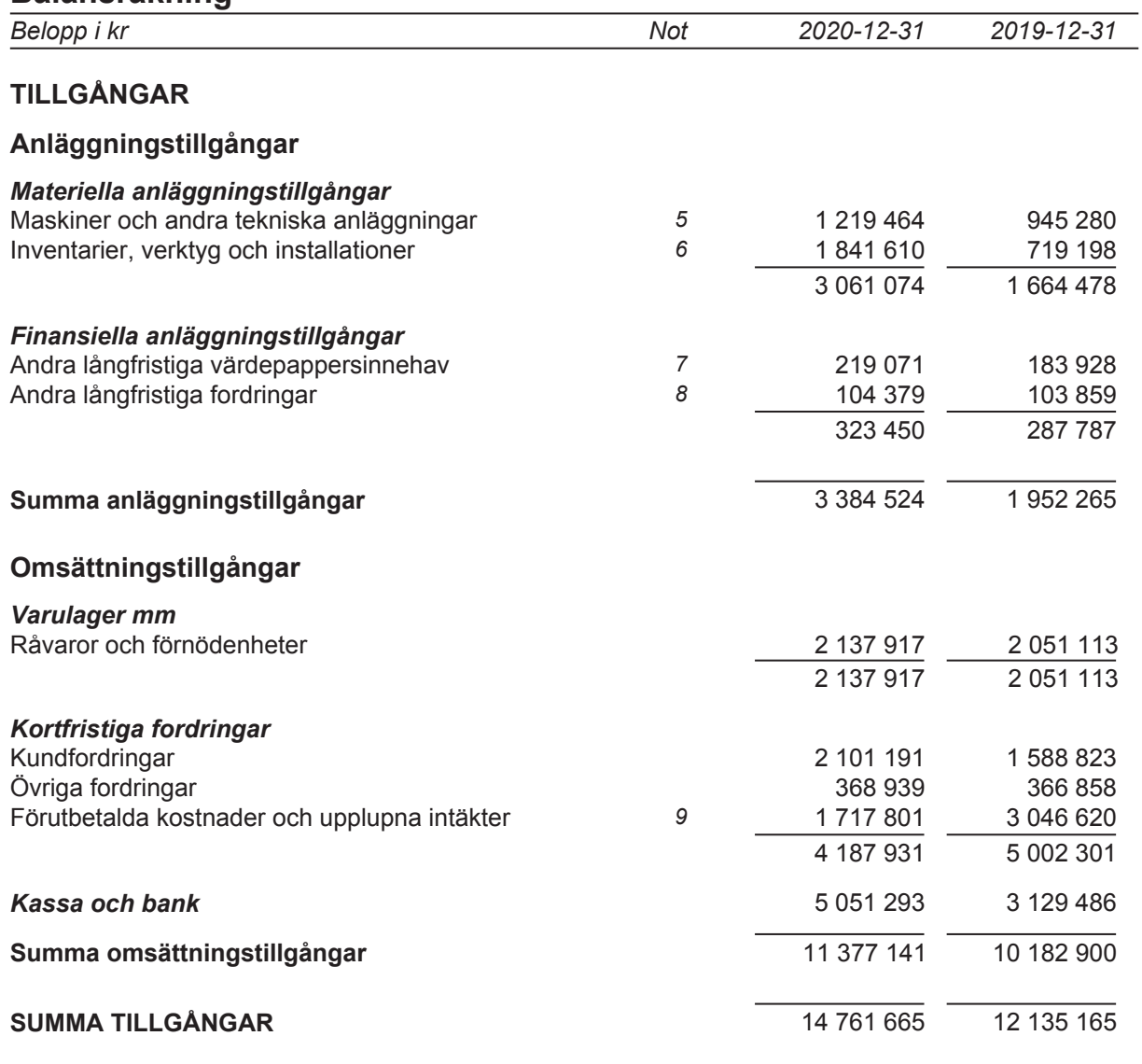

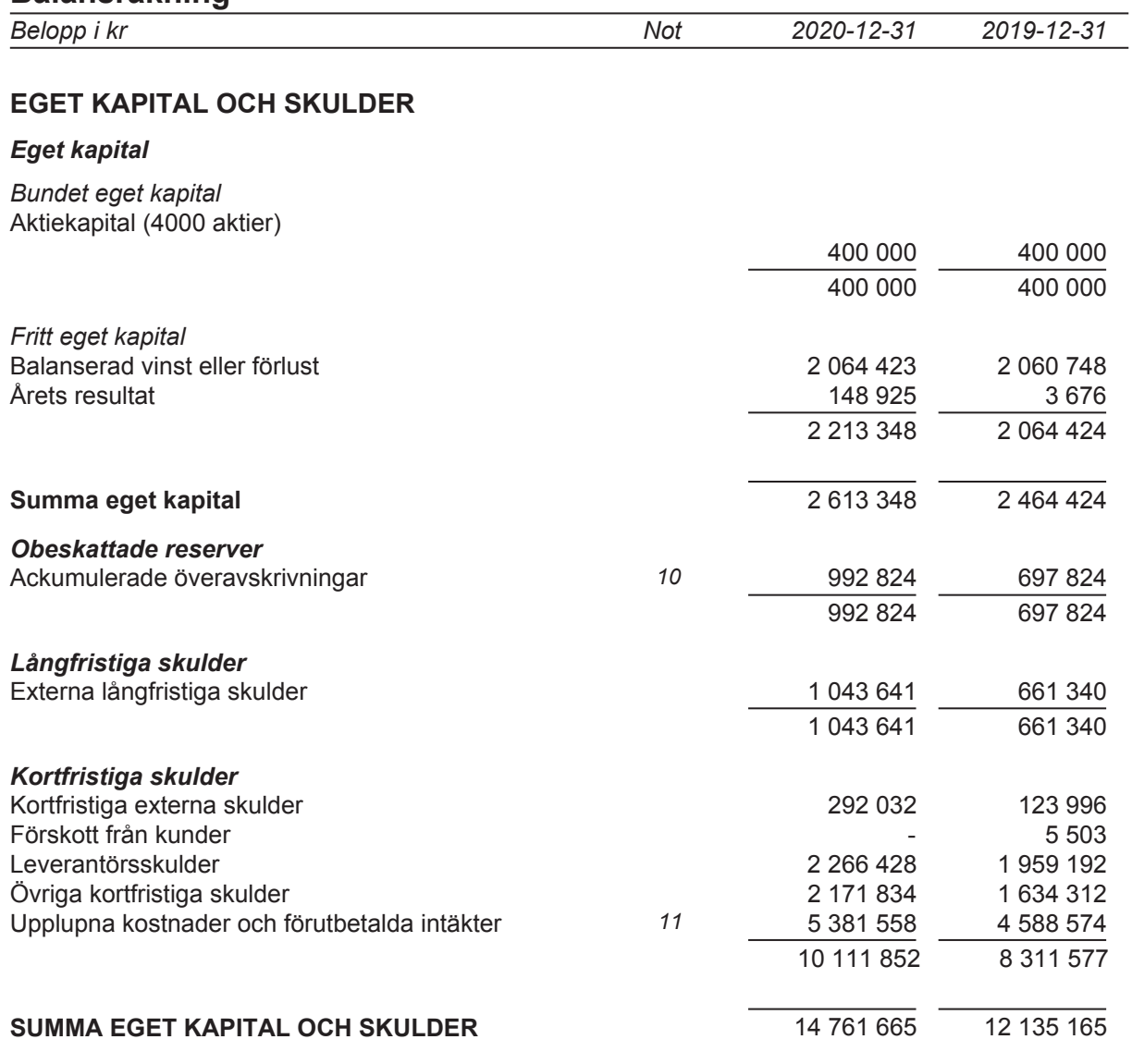

# **Noter**

# **Not 1 Redovisningsprinciper**

Belopp i kr om inget annat anges

## *Allmänna redovisningsprinciper*

Årsredovisningen har upprättats i enlighet med årsredovisningslagen och Bokföringsnämndens allmänna råd BFNAR 2012:1 Årsredovisning och koncernredovisning (K3).

## *Värderingsprinciper m m*

Tillgångar, avsättningar och skulder har värderats utifrån anskaffningsvärden om inget annat anges nedan.

## *Materiella anläggningstillgångar*

Materiella anläggningstillgångar redovisas till anskaffningsvärde minskat med ackumulerade avskrivningar och nedskrivningar. I anskaffningsvärdet ingår förutom inköpspriset även utgifter som är direkt hänförliga till förvärvet.

## *Tillkommande utgifter*

Tillkommande utgifter som uppfyller tillgångskriteriet räknas in i tillgångens redovisade värde. Utgifter för löpande underhåll och reparationer redovisas som kostnader när de uppkommer.

## *Avskrivningar*

Avskrivning sker linjärt över tillgångens beräknade nyttjandeperiod eftersom det återspeglar den förväntade förbrukningen av tillgångens framtida ekonomiska fördelar. Avskrivningen redovisas som kostnad i resultaträkningen.

Hänsyn har tagits till beräknat restvärde, fastställt vid anskaffningstillfället i då rådande prisnivå.

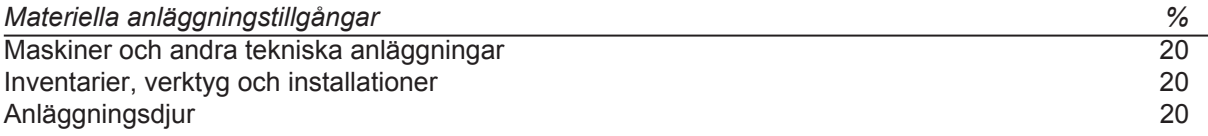

## *Leasing - leasetagare*

Alla leasingavtal redovisas som operationella leasingavtal.

## *Operationella leasingavtal*

Leasingavgifterna enligt operationella leasingavtal, inklusive förhöjd förstagångshyra men exklusive utgifter för tjänster som försäkring och underhåll, redovisas som kostnad linjärt över leasingperioden.

## *Varulager*

Varulagret är upptaget till det lägsta av anskaffningsvärdet och nettoförsäljningsvärdet. Därvid har inkuransrisk beaktats. Anskaffningsvärdet beräknas enligt först in- först ut- principen. I anskaffningsvärdet ingår förutom utgifter för inköp även utgifter för att bringa varorna till deras aktuella plats och skick.

Varulager av djur är upptaget till det lägsta av anskaffningsvärdet och nettoförsäljningsvärdet.

I egentillverkade halv- och helfabrikat består anskaffningsvärdet av direkta tillverkningskostnader och de indirekta kostnader som utgör mer än en oväsentlig del av den sammanlagda utgiften för tillverkningen. Vid värdering har hänsyn tagits till normalt kapacitetsutnyttjande.

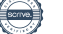

### *Intäkter*

Det inflöde av ekonomiska fördelar som företaget erhållit eller kommer att erhålla för egen räkning redovisas som intäkt. Intäkter värderas till verkliga värdet av det som erhållits eller kommer att erhållas, med avdrag för rabatter.

#### Om tillämpligt:

I de fall köpevillkoren innebär att köparen erhåller en finansiering är intäktens verkliga värde nuvärdet av alla framtida betalningar.

#### **Inkomstskatter**

Skattekostnaden utgörs av summan av aktuell skatt och uppskjuten skatt.

#### Aktuell skatt

Aktuell skatt beräknas på det skattepliktiga resultatet för perioden. Skattepliktigt resultat skiljer sig från det redovisade resultatet i resultaträkningen då det har justerats för ej skattepliktiga intäkter och ej avdragsgilla kostnader samt för intäkter och kostnader som är skattepliktiga eller avdragsgilla i andra perioder. Aktuell skatteskuld beräknas enligt de skattesatser som gäller per balansdagen.

#### Uppskjuten skatt

Uppskjuten skatt redovisas på temporära skillnader mellan det redovisade värdet på tillgångar och skulder i de finansiella rapporterna och det skattemässiga värdet som används vid beräkning av skattepliktigt resultat. Uppskjuten skatt redovisas enligt den s k balansräkningsmetoden. Uppskjutna skatteskulder redovisas för i princip alla skattepliktiga temporära skillnader, och uppskjutna skattefordringar redovisas i princip för alla avdragsgilla temporära skillnader i den omfattning det är sannolikt att beloppen kan utnyttjas mot framtida skattepliktiga överskott. Obeskattade reserver redovisas inklusive uppskjuten skatteskuld.

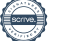

# **Not 2 Nettoomsättning per rörelsegren**

## *Nettoomsättning per rörelsegren*

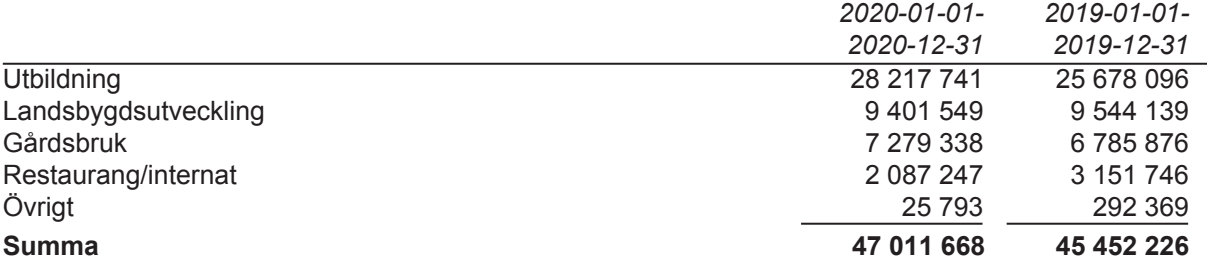

# **Not 3 Övriga rörelseintäkter**

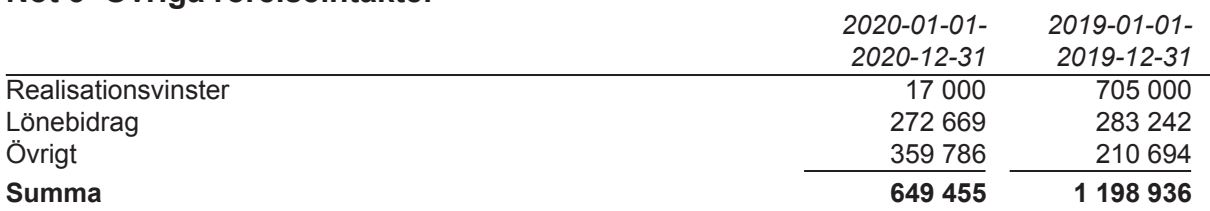

# **Not 4 Anställda och personalkostnader**

## *Medelantalet anställda*

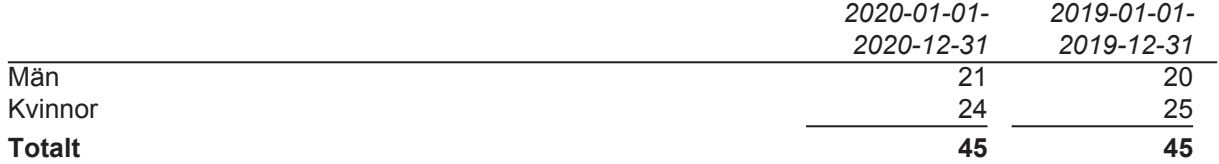

# *Könsfördelning i företagsledning och styrelse*

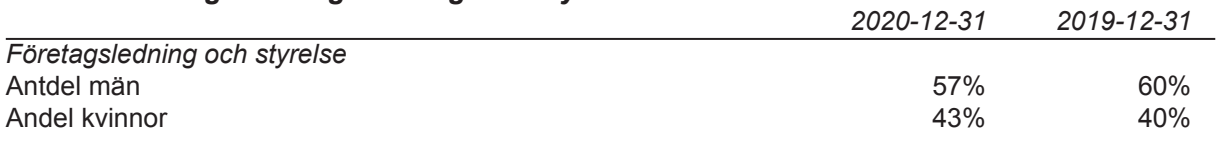

# **Not 5 Maskiner och andra tekniska anläggningar**

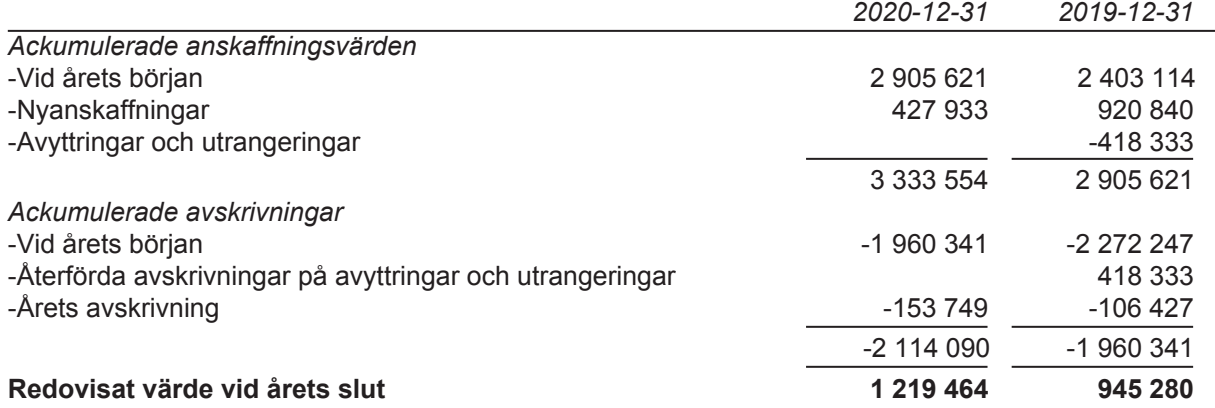

# **Not 6 Inventarier, verktyg och installationer**

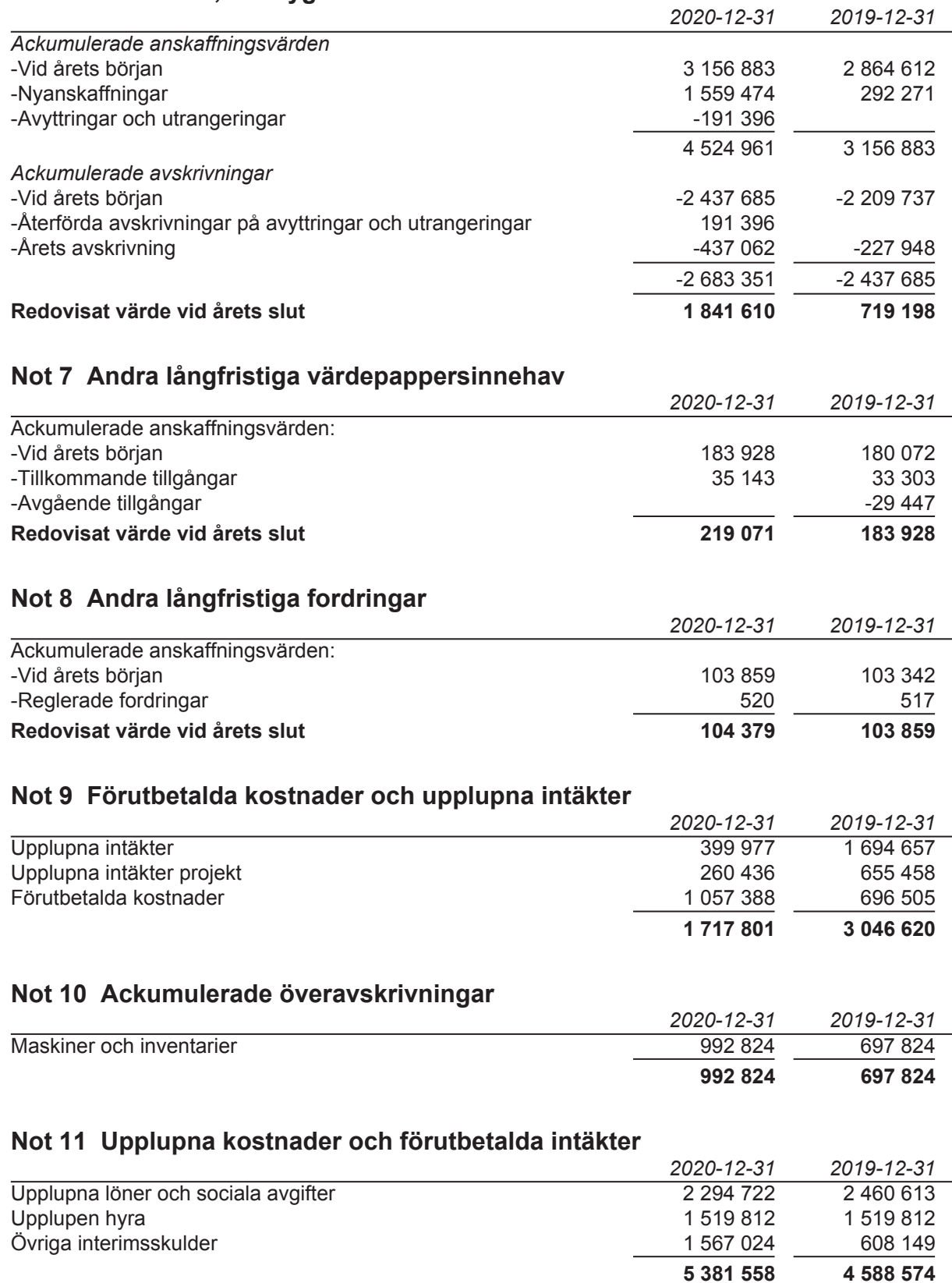

# **Not 12 Ställda säkerheter**

### *Ställda säkerheter*

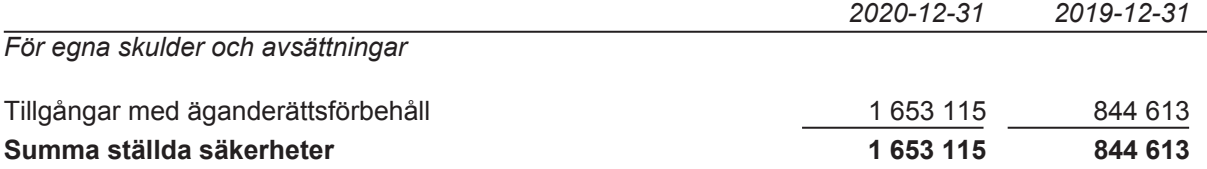

# **Not 13 Nyckeltalsdefinitioner**

*Vinstmarginal*

Resultat efter finansiella poster i procent av nettoomsättningen.

*Soliditet*

Eget kapital och obeskattade reserver med avdrag för uppskjuten skatt (21,4 %), i förhållande till balansomslutningen.

*Vinst per aktie* Resultat efter skatt dividerat med antal aktier

*Avkastning på eget kapital* Nettoresultat i procent av justerat eget kapital. Nettoresultat=resultat efter finansiella poster.

*Kassalikviditet* Omsättningstillgångar exklusive varulager och pågående arbeten / kortfristiga skulder.

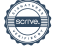

# **Underskrifter**

Ås / 2021

# Mis

Janim Dotting

Janina Östling **Styrelseledamot** 

Aufor Wa

Anton Waara Styrelseledamot

Sohan Montelius

Johan Montelius Styrelseledamot

Gon Gud

Marie Simonsson and Trine Amundsen Styrelseordförande Verkställande direktör

the New

Håkan Nilsson Styrelseledamot

Mentiful

Mikael Westin Styrelseledamot

Vår revisionsberättelse har lämnats den / 2021

ge hy

Andreas Wassberg Auktoriserad revisor Edlund & Partners AB

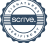

Transaktion 09222115557443267044

# Dokument

ÅR 2020 Torsta AB Huvuddokument 13 sidor Startades 2021-03-09 10:44:02 CET (+0100) av E o P Revision (EoPR) Färdigställt 2021-03-16 17:57:10 CET (+0100)

# Initierare

## E o P Revision (EoPR)

Edlund & Partners AB matilda.berg@edlundpartners.se +46738487187

# Signerande parter

Marie Simonsson (MS) Personnummer 570103-8308 marie.simonsson@msimonsson.se

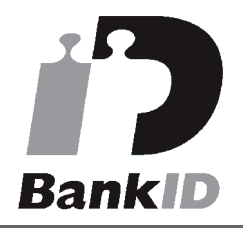

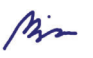

Namnet som returnerades från svenskt BankID var "Gerd Marie Kristina Simonsson" Signerade 2021-03-09 11:01:28 CET (+0100)

Håkan Nilsson (HN) Personnummer 560422-8311 hakan.nilsson@pentagon.nu

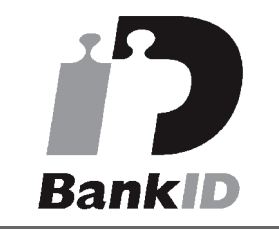

Anton Waara (AW1) Personnummer 840123-8954 anton.waara@gmail.com

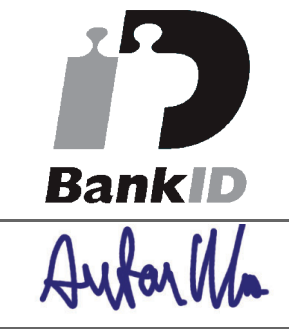

Namnet som returnerades från svenskt BankID var "ANTON WAARA" Signerade 2021-03-09 16:13:07 CET (+0100)

Mikael Westin (MW) Personnummer 640727-8214 mikael.westin64@gmail.com

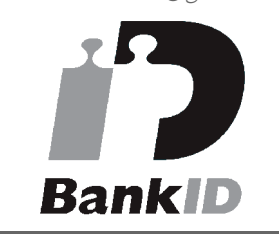

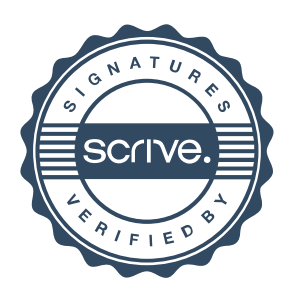

Transaktion 09222115557443267044

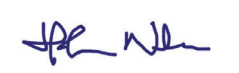

Namnet som returnerades från svenskt BankID var "HÅKAN NILSSON" Signerade 2021-03-16 16:14:01 CET (+0100)

# Janina Östling (JÖ)

Personnummer 720121-8208 janina.ostling@isotimber.se

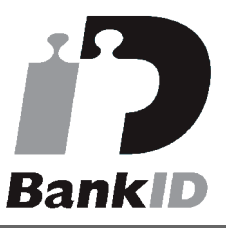

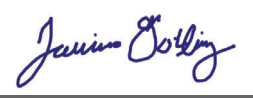

Namnet som returnerades från svenskt BankID var "Eva Janina Östling" Signerade 2021-03-09 12:33:27 CET (+0100)

Trine Amundsen (TA) Personnummer 590929-2640 trine.amundsen@torsta.se

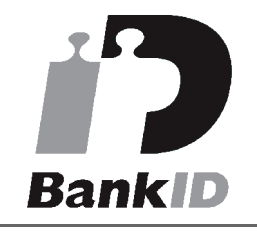

# Gon fact

Namnet som returnerades från svenskt BankID var "TRINE AMUNDSEN" Signerade 2021-03-09 10:54:22 CET (+0100)

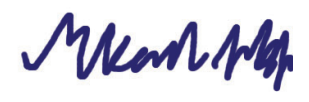

Namnet som returnerades från svenskt BankID var "MIKAEL VESTIN" Signerade 2021-03-09 13:40:39 CET (+0100)

Johan Montelius (JM) Personnummer 811027-8218 johan.montelius@torsta.se

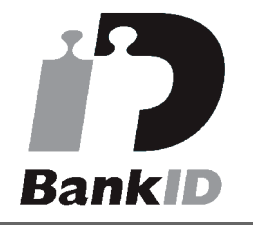

# Sohan Monteline

Namnet som returnerades från svenskt BankID var "JOHAN MONTELIUS" Signerade 2021-03-12 08:59:44 CET (+0100)

# Andreas Wassberg (AW2)

Personnummer 821210-6358 andreas@edlundpartners.se

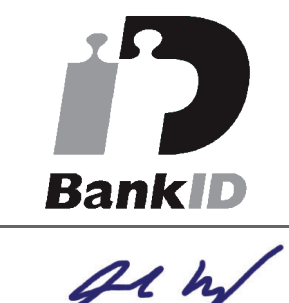

Namnet som returnerades från svenskt BankID var "Ulf Torgny Andreas Vassberg" Signerade 2021-03-16 17:57:10 CET (+0100)

Detta verifikat är utfärdat av Scrive. Information i kursiv stil är säkert verifierad av Scrive. Se de dolda bilagorna för mer information/bevis om detta dokument. Använd en PDF-läsare som t ex Adobe Reader som kan visa dolda bilagor för att se bilagorna. Observera att om dokumentet skrivs ut kan inte

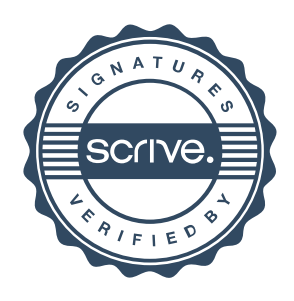

Transaktion 09222115557443267044

integriteten i papperskopian bevisas enligt nedan och att en vanlig papperutskrift saknar innehållet i de dolda bilagorna. Den digitala signaturen (elektroniska förseglingen) säkerställer att integriteten av detta dokument, inklusive de dolda bilagorna, kan bevisas matematiskt och oberoende av Scrive. För er bekvämlighet tillhandahåller Scrive även en tjänst för att kontrollera dokumentets integritet automatiskt på: https://scrive.com/verify

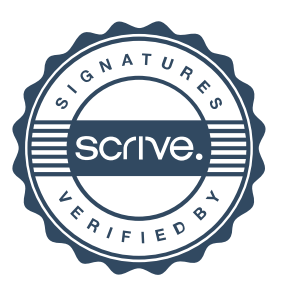

### **Revisionsberättelse**

Till bolagsstämman i Torsta AB, org.nr 556892-2420

#### **Rapport om årsredovisningen**

#### *Uttalanden*

Vi har utfört en revision av årsredovisningen för Torsta AB för år 2020.

Enligt vår uppfattning har årsredovisningen upprättats i enlighet med årsredovisningslagen och ger en i alla väsentliga avseenden rättvisande bild av Torsta ABs finansiella ställning per den 31 december 2020 och av dess finansiella resultat för året enligt årsredovisningslagen. Förvaltningsberättelsen är förenlig med årsredovisningens övriga delar.

Vi tillstyrker därför att bolagsstämman fastställer resultaträkningen och balansräkningen.

#### *Grund för uttalanden*

Vi har utfört revisionen enligt International Standards on Auditing (ISA) och god revisionssed i Sverige. Vårt ansvar enligt dessa standarder beskrivs närmare i avsnittet *Revisorns ansvar*. Vi är oberoende i förhållande till Torsta AB enligt god revisorssed i Sverige och har i övrigt fullgjort vårt yrkesetiska ansvar enligt dessa krav.

Vi anser att de revisionsbevis vi har inhämtat är tillräckliga och ändamålsenliga som grund för våra uttalanden.

#### *Styrelsens och verkställande direktörens ansvar*

Det är styrelsen och verkställande direktören som har ansvaret för att årsredovisningen upprättas och att den ger en rättvisande bild enligt årsredovisningslagen. Styrelsen och verkställande direktören ansvarar även för den interna kontroll som de bedömer är nödvändig för att upprätta en årsredovisning som inte innehåller några väsentliga felaktigheter, vare sig dessa beror på oegentligheter eller på misstag.

Vid upprättandet av årsredovisningen ansvarar styrelsen och verkställande direktören för bedömningen av bolagets förmåga att fortsätta verksamheten. De upplyser, när så är tillämpligt, om förhållanden som kan påverka förmågan att fortsätta verksamheten och att använda antagandet om fortsatt drift. Antagandet om fortsatt drift tillämpas dock inte om styrelsen avser att likvidera bolaget, upphöra med verksamheten eller inte har något realistiskt alternativ till att göra något av detta.

#### *Revisorns ansvar*

Våra mål är att uppnå en rimlig grad av säkerhet om huruvida årsredovisningen som helhet inte innehåller några väsentliga felaktigheter, vare sig dessa beror på oegentligheter eller på misstag, och att lämna en revisionsberättelse som innehåller våra uttalanden. Rimlig säkerhet är en hög grad av säkerhet, men är ingen garanti för att en revision som utförs enligt ISA och god revisionssed i Sverige alltid kommer att upptäcka en väsentlig felaktighet om en sådan finns. Felaktigheter kan uppstå på grund av oegentligheter eller misstag och anses vara väsentliga om de enskilt eller tillsammans rimligen kan förväntas påverka de ekonomiska beslut som användare fattar med grund i årsredovisningen.

En ytterligare beskrivning av vårt ansvar för revisionen finns på Revisorsinspektionens webbplats:

https://www.revisorsinspektionen.se/revisornsansvar. Denna beskrivning är en del av revisionsberättelsen.

#### **Rapport om andra krav enligt lagar och andra författningar**

#### *Uttalanden*

Utöver vår revision av årsredovisningen har vi även utfört en revision av styrelsens och verkställande direktörens förvaltning för Torsta AB för år 2020 samt av förslaget till dispositioner beträffande bolagets vinst eller förlust.

Vi tillstyrker att bolagsstämman disponerar vinsten enligt förslaget i förvaltningsberättelsen och beviljar styrelsens ledamöter och verkställande direktören ansvarsfrihet för räkenskapsåret.

#### *Grund för uttalanden*

Vi har utfört revisionen enligt god revisionssed i Sverige. Vårt ansvar enligt denna beskrivs närmare i avsnittet *Revisorns ansvar*. Vi är oberoende i förhållande till Torsta AB enligt god revisorssed i Sverige och har i övrigt fullgjort vårt yrkesetiska ansvar enligt dessa krav.

Vi anser att de revisionsbevis vi har inhämtat är tillräckliga och ändamålsenliga som grund för våra uttalanden.

#### *Styrelsens och verkställande direktörens ansvar*

Det är styrelsen som har ansvaret för förslaget till dispositioner beträffande bolagets vinst eller förlust. Vid förslag till utdelning innefattar detta bland annat en bedömning av om utdelningen är försvarlig med hänsyn till de krav som bolagets verksamhetsart, omfattning och risker ställer på storleken av bolagets egna kapital, konsolideringsbehov, likviditet och ställning i övrigt.

Styrelsen ansvarar för bolagets organisation och förvaltningen av bolagets angelägenheter. Detta innefattar bland annat att fortlöpande bedöma bolagets ekonomiska situation och att tillse att bolagets organisation är utformad så att bokföringen, medelsförvaltningen och bolagets ekonomiska angelägenheter i övrigt kontrolleras på ett betryggande sätt. Den verkställande direktören ska sköta den löpande förvaltningen enligt styrelsens riktlinjer och anvisningar och bland annat vidta de åtgärder som är nödvändiga för att bolagets bokföring ska fullgöras i överensstämmelse med lag och för att medelsförvaltningen ska skötas på ett betryggande sätt.

#### *Revisorns ansvar*

Vårt mål beträffande revisionen av förvaltningen, och därmed vårt uttalande om ansvarsfrihet, är att inhämta revisionsbevis för att med en rimlig grad av säkerhet kunna bedöma om någon styrelseledamot eller verkställande direktören i något väsentligt avseende:

- företagit någon åtgärd eller gjort sig skyldig till någon försummelse som kan föranleda ersättningsskyldighet mot bolaget, eller
- på något annat sätt handlat i strid med aktiebolagslagen, årsredovisningslagen eller bolagsordningen.

Vårt mål beträffande revisionen av förslaget till dispositioner av bolagets vinst eller förlust, och därmed vårt uttalande om detta, är att med rimlig grad av säkerhet bedöma om förslaget är förenligt med aktiebolagslagen.

Rimlig säkerhet är en hög grad av säkerhet, men ingen garanti för att en revision som utförs enligt god revisionssed i Sverige alltid kommer att upptäcka åtgärder eller försummelser som kan föranleda ersättningsskyldighet mot bolaget, eller att ett förslag till dispositioner av bolagets vinst eller förlust inte är förenligt med aktiebolagslagen.

En ytterligare beskrivning av vårt ansvar för revisionen av förvaltningen finns på Revisorsinspektionens webbplats:

https://www.revisorsinspektionen.se/revisornsansvar. Denna beskrivning är en del av revisionsberättelsen.

Revisionsberättelsen har lämnats den dag som framgår av den elektroniska underskriften.

> Östersund Edlund & Partners AB u hr

Andreas Wassberg Auktoriserad revisor

Transaktion 09222115557443724914

# Dokument

Torsta AB 2020 revber Huvuddokument 1 sida Startades 2021-03-16 17:55:00 CET (+0100) av E o P Revision (EoPR) Färdigställt 2021-03-16 17:56:31 CET (+0100)

# Initierare

E o P Revision (EoPR) Edlund & Partners AB matilda.berg@edlundpartners.se +46738487187

# Signerande parter

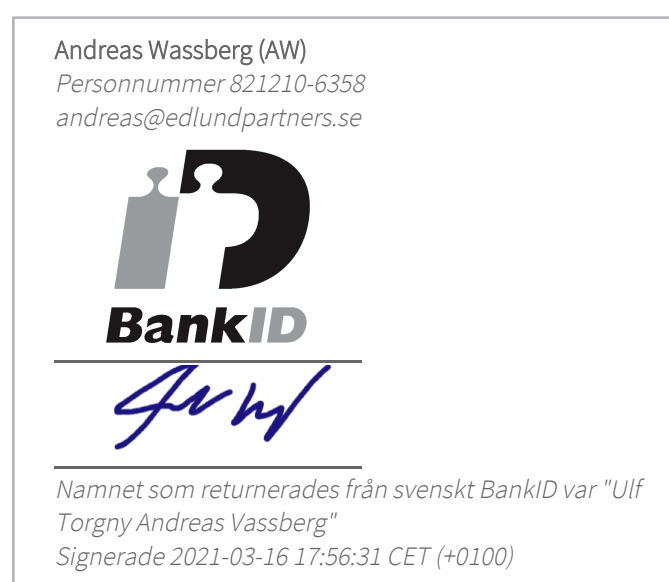

Detta verifikat är utfärdat av Scrive. Information i kursiv stil är säkert verifierad av Scrive. Se de dolda bilagorna för mer information/bevis om detta dokument. Använd en PDF-läsare som t ex Adobe Reader som kan visa dolda bilagor för att se bilagorna. Observera att om dokumentet skrivs ut kan inte integriteten i papperskopian bevisas enligt nedan och att en vanlig papperutskrift saknar innehållet i de dolda bilagorna. Den digitala signaturen (elektroniska förseglingen) säkerställer att integriteten av detta dokument, inklusive de dolda bilagorna, kan bevisas matematiskt och oberoende av Scrive. För er bekvämlighet tillhandahåller Scrive även en tjänst för att kontrollera dokumentets integritet automatiskt på: https://scrive.com/verify

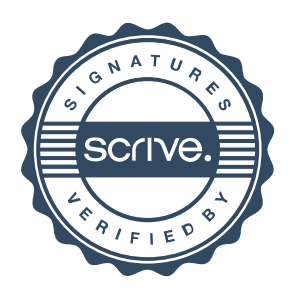